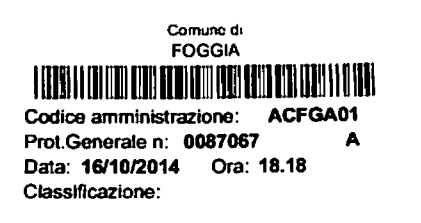

EOGGIA Al Collegio Regionale di Garanzia Elettori presso la Corte di Appello di BART

**16GTT.2014** 

Al Presidente del Consiglio Comunale di Foggia

#### **DICHIARAZIONE** (di cui all'art.7, comma 6, legge 515/1993 e all'art.13 della legge 96/2012)

#### Io sottoscritto CUSMAI ROSARIO.

i.c.

in qualità di consigliere comunale neoeletto nella competizione elettorale tenutasi in data 25 maggio 2014 per il rinnovo del Consiglio Comunale della città di Foggia nella lista denominata "Leonardo Di Gioia Sindaco", ai sensi e per gli effetti degli artt.46 e 47 del D.P.R. 445/2000 e consapevole delle responsabilità penali in caso di rilascio di dichiarazioni mendaci, formazione e/o utilizzo di atti falsi, con la presente

#### **DICHIARO**

sotto la mia responsabilità

- di non aver ottenuto dal partito di appartenenza di cui sopra finanziamenti o contributi e di non essermi avvalso di servizi o materiale messi a disposizione dal suddetto partito;
- di aver sostenuto spese, come da allegato rendiconto, per un totale di  $\epsilon$  2.500,00 (euro duemilacinquecento/00).

Sul mio onore affermo che la dichiarazione concernente le spese sostenute e le obbligazioni assunte per la propaganda elettorale, come in allegato specificato, corrisponde al vero.

In-fede

 $\mathcal{Y}$ 

All/ Rendiconto dei contributi ricevuti e delle spese sostenute Estratto del c/c bancario Copia documento di riconoscimento valido

## **RENDICONTO** DEI CONTRIBUTI E SERVIZI RICEVUTI E DELLE SPESE ELETTORALI

Campagna elettorale - Elezioni Consiglio Comunale di Foggia 2014

# **CANDIDATO: CUSMAI ROSARIO - Lista LEONARDO DI GIOIA SINDACO MANDATARIO: PERRONE FRANCESCO ANTONIO**

### **CONTRIBUTI E SERVIZI RICEVUTI**

#### **ENTRATE**

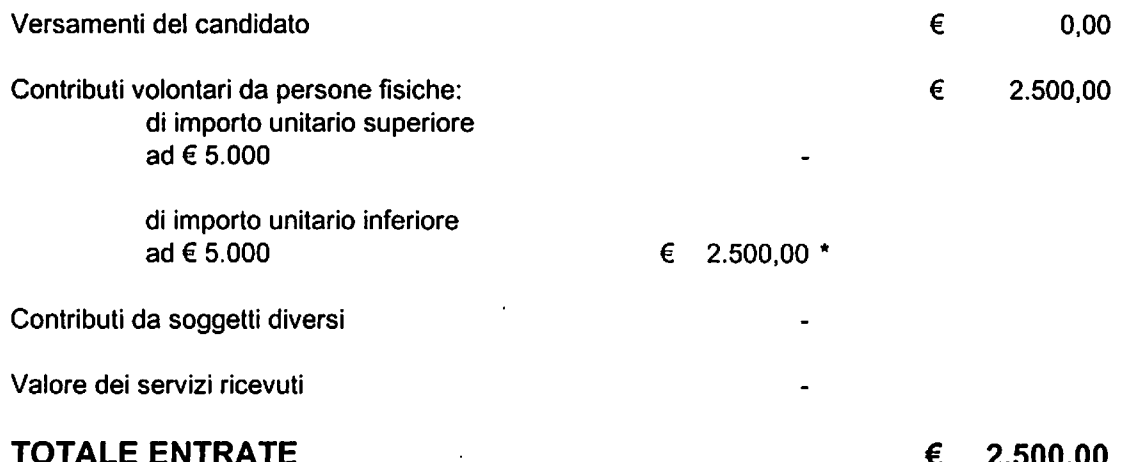

\* Elenco nominativo soggetti eroganti: 1) MESCIA Giacomo, c.f. MSC GMP 67H30 D643 W, nato a Foggia il 30/06/1967 contributo in denaro € 1.500.00 2) PERRONE Francesco Antonio, c.f. PRR FNC 70L15 I158 S, nato a San Severo (FG) il 15/07/1970 contributo in denaro  $\epsilon$ 1.000.00

#### *ML MANDATARIO*

IL CANDIDATO)

## **RENDICONTO**

## DEI CONTRIBUTI E SERVIZI RICEVUTI E DELLE SPESE ELETTORALI

Campagna elettorale - Elezioni Consiglio Comunale di Foggia 2014

# CANDIDATO: CUSMAI ROSARIO - Lista LEONARDO DI GIOIA SINDACO **MANDATARIO: PERRONE FRANCESCO ANTONIO**

#### **SPESE SOSTENUTE**

#### **USCITE**

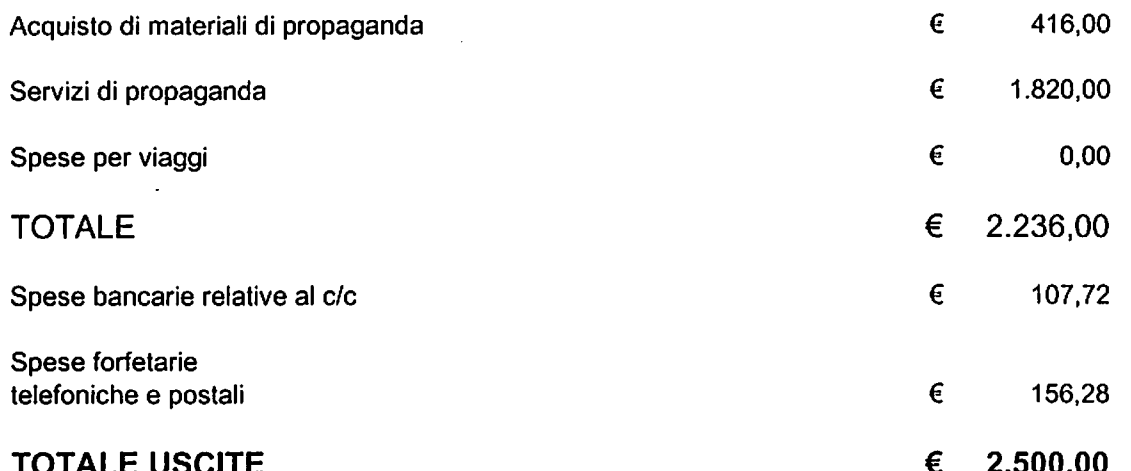

Allegato: estratto completo del c/c bancario n.010/0003670-3 aperto presso la Banca Credito Emiliano Filiale di Foggia

AL MANDATARIO A A A A

IL CIANDIDAT

#### **DICHIARAZIONE**

A norma dell'art.2 primo comma n.3) della Legge n.441 del 5/7/1982 "SUL MIO ONORE AFFERMO CHE LA DICHIARAZIONE CORRISPONDE AL VERO"

Il Candidato

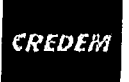

Zaga/1000-a

 $\frac{1}{2}$ 

FD\_0017\_711XX

**CRE4611.DI40606.TI72725\_X\_FULMINE** 

ä

SSXUE12

M

7,

#### estratto conto al 31 maggio 2014

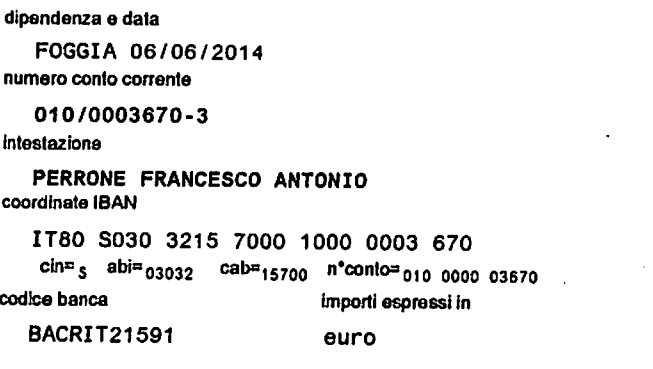

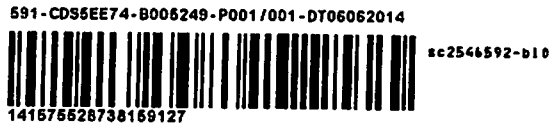

PERRONE FRANCESCO ANTONIO MANDATARIO ELETTORALE DI CUSMAI ROSARIO VIA MONTEGRAPPA 109 71121 FOGGIA FG

#### PER INFORMAZIONI PUO' CONTATTARE IL SUO CONSULENTE ANGELO ANGIUS

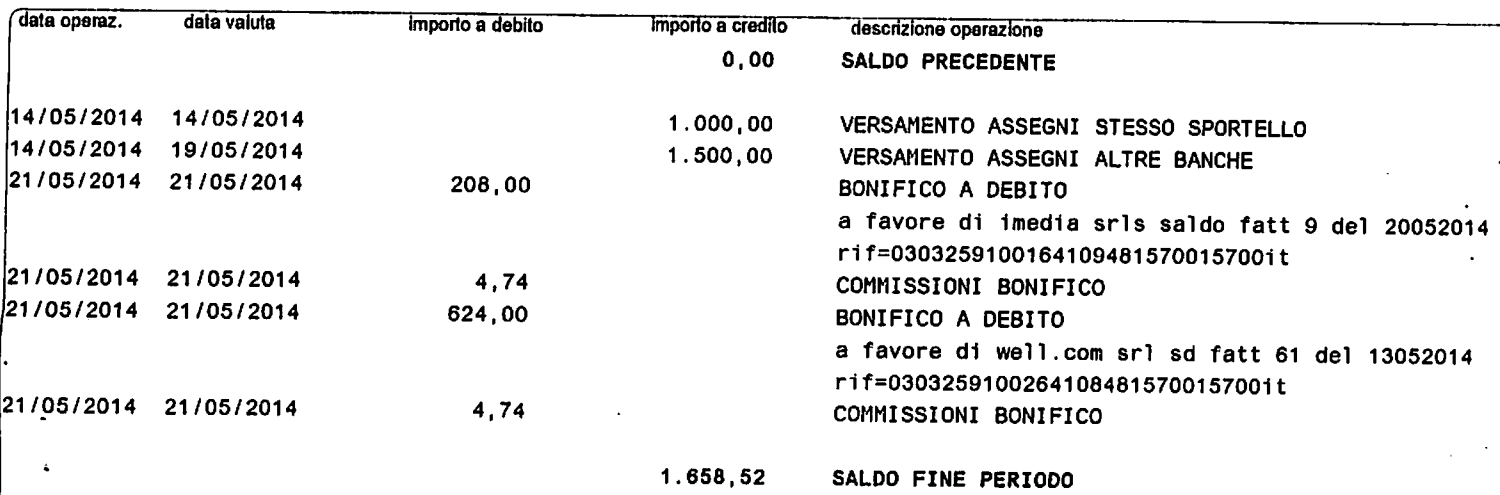

...<br>Il presente comunicazione è effettuata al sensi degli arti. 118 e 119 del D.Lgs. n. 385 del 01/09/1993 e relative disposizioni di attuazione. Si rammenta che, al sensi delle Norme contrattuali che regolano il rapporto<br> EMO08

rdioEntlisnoS.p.A - Cepopuppodd Guppobanento Credio Entisno-Cephetorsesetouro332 392 107-Cod Fisc o Repistoinpresed ReggioEn:lia 01805740153-P. IVA 00765790358 REAn. 219769- isritia a7Abo debendre es Abods Guppi bancai<br>1d 05249-P001/001

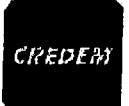

#### estratto conto al 30 giugno 2014

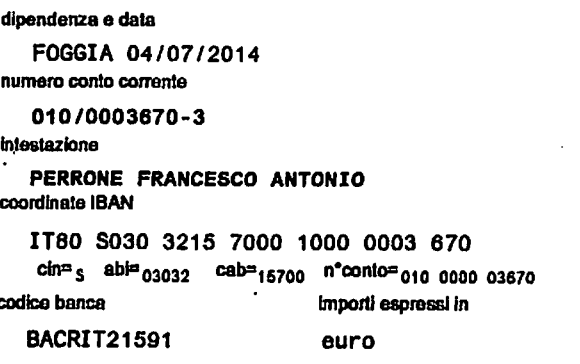

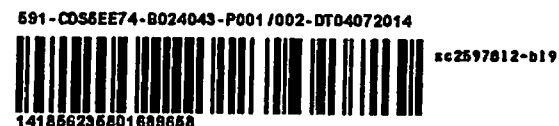

PERRONE FRANCESCO ANTONIO MANDATARIO ELETTORALE DI CUSMAI **ROSARIO** VIA MONTEGRAPPA 109 71121 FOGGIA FG

#### PER INFORMAZIONI PUO' CONTATTARE IL SUO CONSULENTE ANGELO ANGIUS

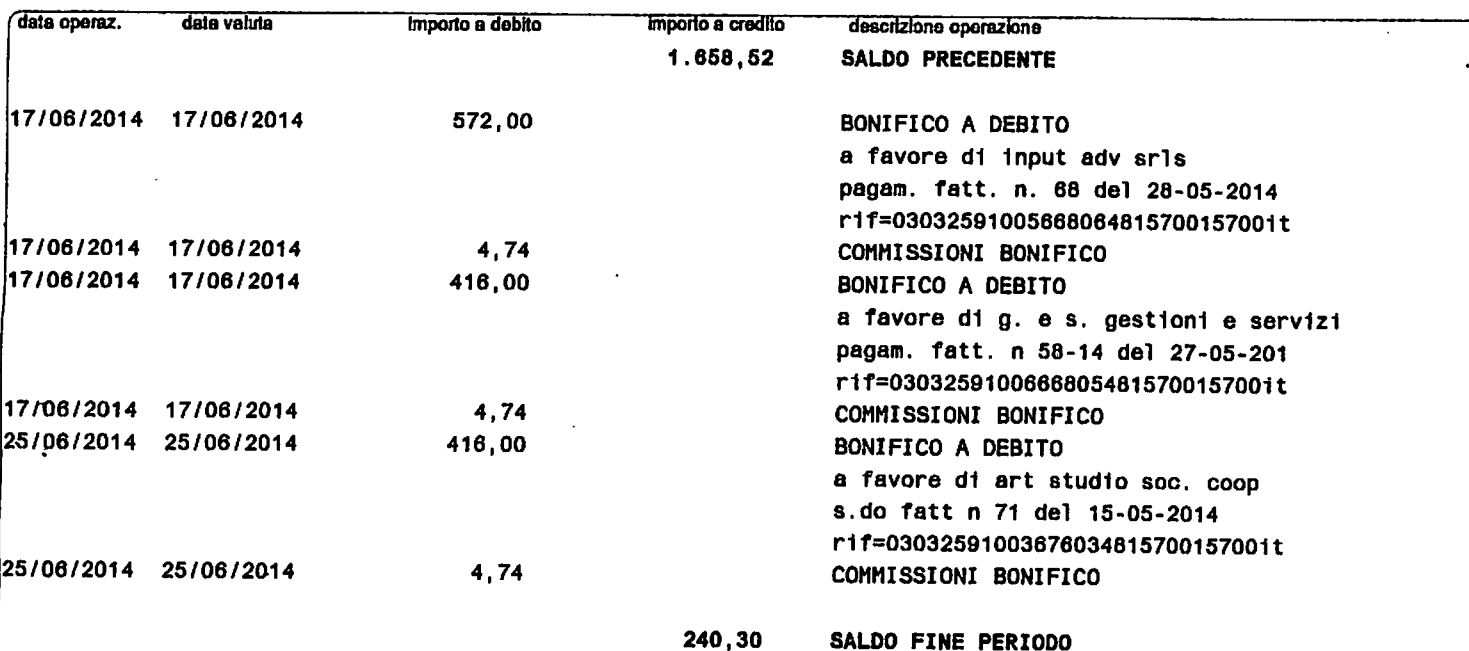

La presente comunicazione è effettura al sensi degli arti. 118 e 119 del D.Lgs. n. 385 del D1/09/1983 e relative dispositioni di attuazione. Si rammento che, ai sensi delle Norme contrattuali che regolano il rapporto<br>di co Ř

-<br>refit:EmEnneSpA - Oppguppodd Guppebanano Gedin EmEnn-Creden - Cepino was accepted for the eRegister presed Regis EmSa 01809/40153-P. IVA 007879036 REAn. 219769-Isatti al Abodebanche al Abodebanche al Abode Guppibanch<br>In 024043-P001/002

48785 គ្  $\cdot$ 

 $\ddot{\cdot}$ 

 $\frac{1}{2}$ 

 $\cdot$  $\vdots$ 

 $\ddot{\cdot}$ 

> $\mathcal{L}_{\mathcal{A}}$  $\frac{1}{3}$ ÷.  $\ddot{\cdot}$

÷.

 $\cdot$ 

## estratto conto al 30 giugno 2014

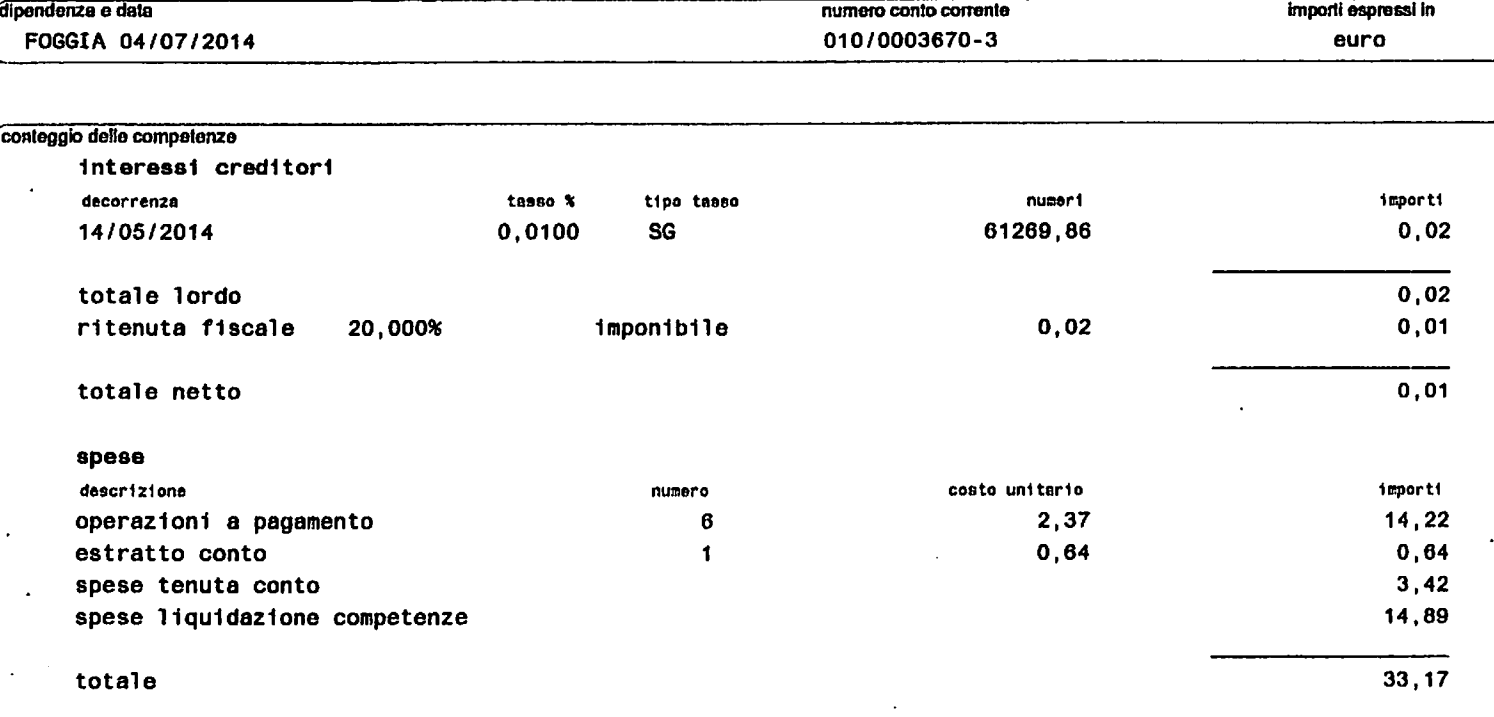

#### legenda tipo tasso

SG = Tasso di interesse previsto dal prodotto, applicato sulla giacenza media del rapporto.

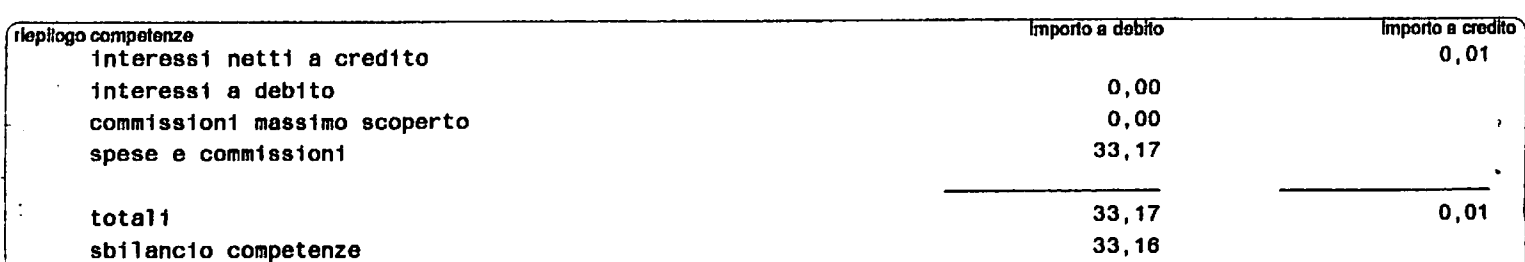

CreditoEmillenoS.p.A -CapograpodsGnpobsnenoCredoEmilisn-Credita-Capitaleversitoano332.392.107-Cod.Rsc.eRegistolmpresedReggioEmilo0130140153-P.NA00766760356REAn.219769-battitanAboddebandreea7AboddGnpplbaneri<br>trn.6ddeBanca d  $0.014040$  DOOD LOOD

#### estratto conto al 31 luglio 2014

dipendenza e data FOGGIA 04/08/2014 numero conto corrente 010/0003670-3 intestazione PERRONE FRANCESCO ANTONIO coordinate IBAN IT80 S030 3215 7000 1000 0003 670 cin= s abi= 03032 cab= 15700 n°conto= 010 0000 03670 codice banca importi espressi in BACRIT21591 euro

591-CDS5EE95-B137100-P001/001-DT04082014 PERRONE FRANCESCO ANTONIO MANDATARIO ELETTORALE DI CUSMAI **ROSARIO** VIA MONTEGRAPPA 109 71121 FOGGIA FG

## PER INFORMAZIONI PUO' CONTATTARE IL SUO CONSULENTE ANGELO ANGIUS

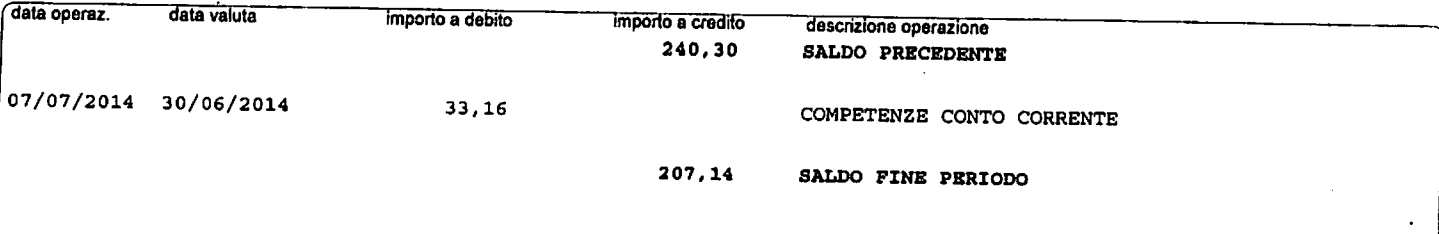

La presente comunicazione è effettuata al sensi degli ent. 118 e 119 del D.Lgs. n. 385 del 01/09/1993 e relative disposizioni di attuazione. Si remmenta che, ai sonsi delle Norme contrattuali che regolano il ropporto di co

## **CONTO CORRENTE**

J.

 $\frac{1}{2}$ 

. .

 $\ddot{\cdot}$ 

 $\frac{1}{2}$ 

 $\mathbb{R}^2$ 

 $\frac{1}{2}$ 

 $\ddot{\cdot}$  $\ddot{\phantom{a}}$ ţ.

→ はっている にっぽんのこと ないこう こうかん こうかん

 $\mathcal{L}_{\mathcal{C}}$  $\ddot{\cdot}$ J.  $\frac{1}{\pi}$ 

 $\mathcal{L}^{\mathcal{L}}$ 

## estratto conto al 30 settembre 2014

dipendenza e data FOGGIA 04/10/2014 numero conto corrente 010/0003670-3 intestazione PERRONE FRANCESCO ANTONIO coordinate IBAN IT80 5030 3215 7000 1000 0003 670 cin= s abi= 03032 cab= 15700 n°conto= 010 0000 03670 codice banca importi espressi in BACRIT21591 euro

591-CDS5EE96-B027407-P001/003-DT04102014 PERRONE FRANCESCO ANTONIO MANDATARIO ELETTORALE DI CUSMAI **ROSARIO** VIA MONTEGRAPPA 109 71121 FOGGIA FG

PER INFORMAZIONI PUO' CONTATTARE IL SUO CONSULENTE ANGELO ANGIUS

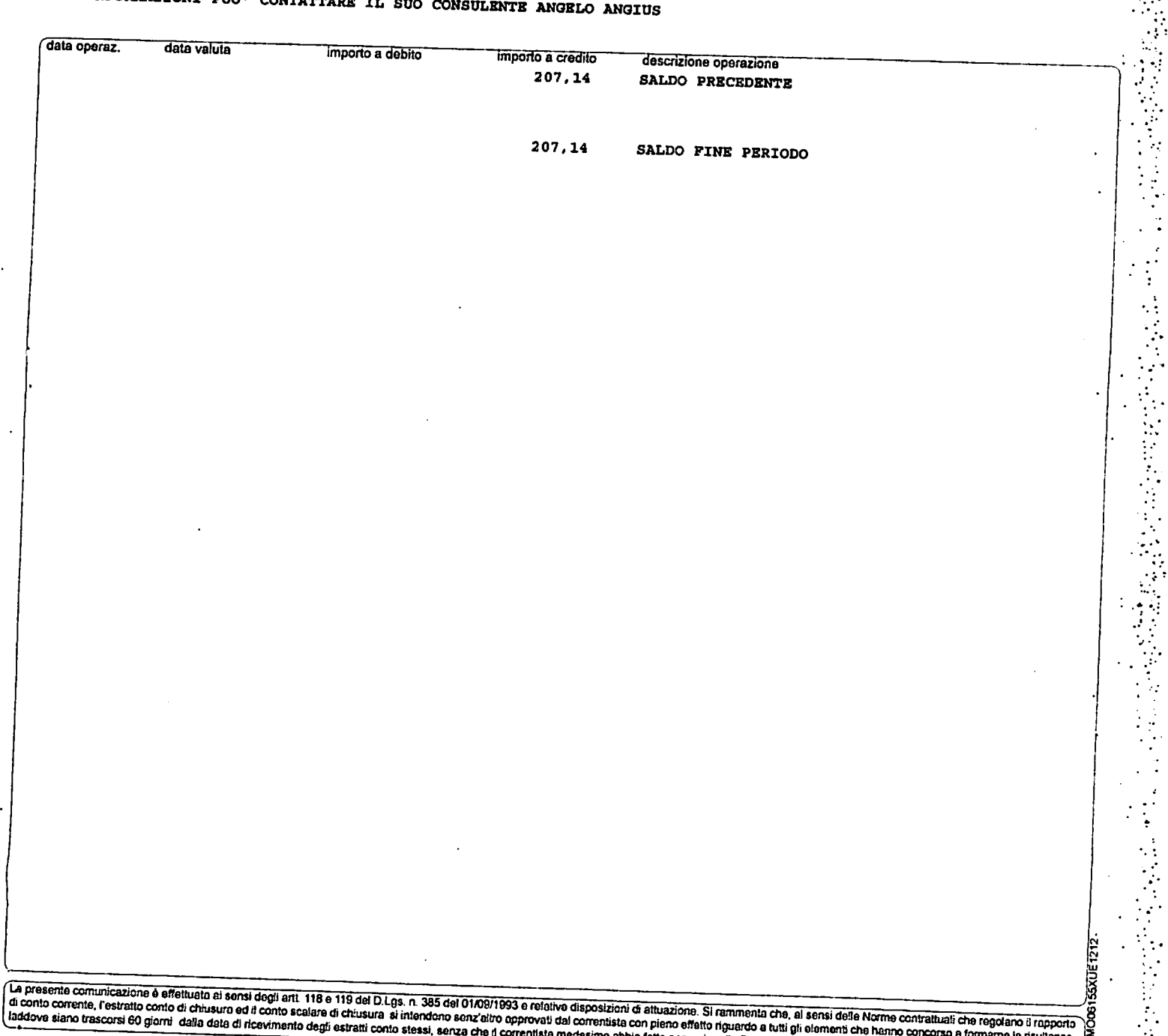

房

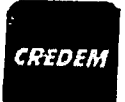

## **CONTO CORRENTE**

 $\frac{1}{2}$ ċ

ł

# conto scalare al 30 settembre 2014

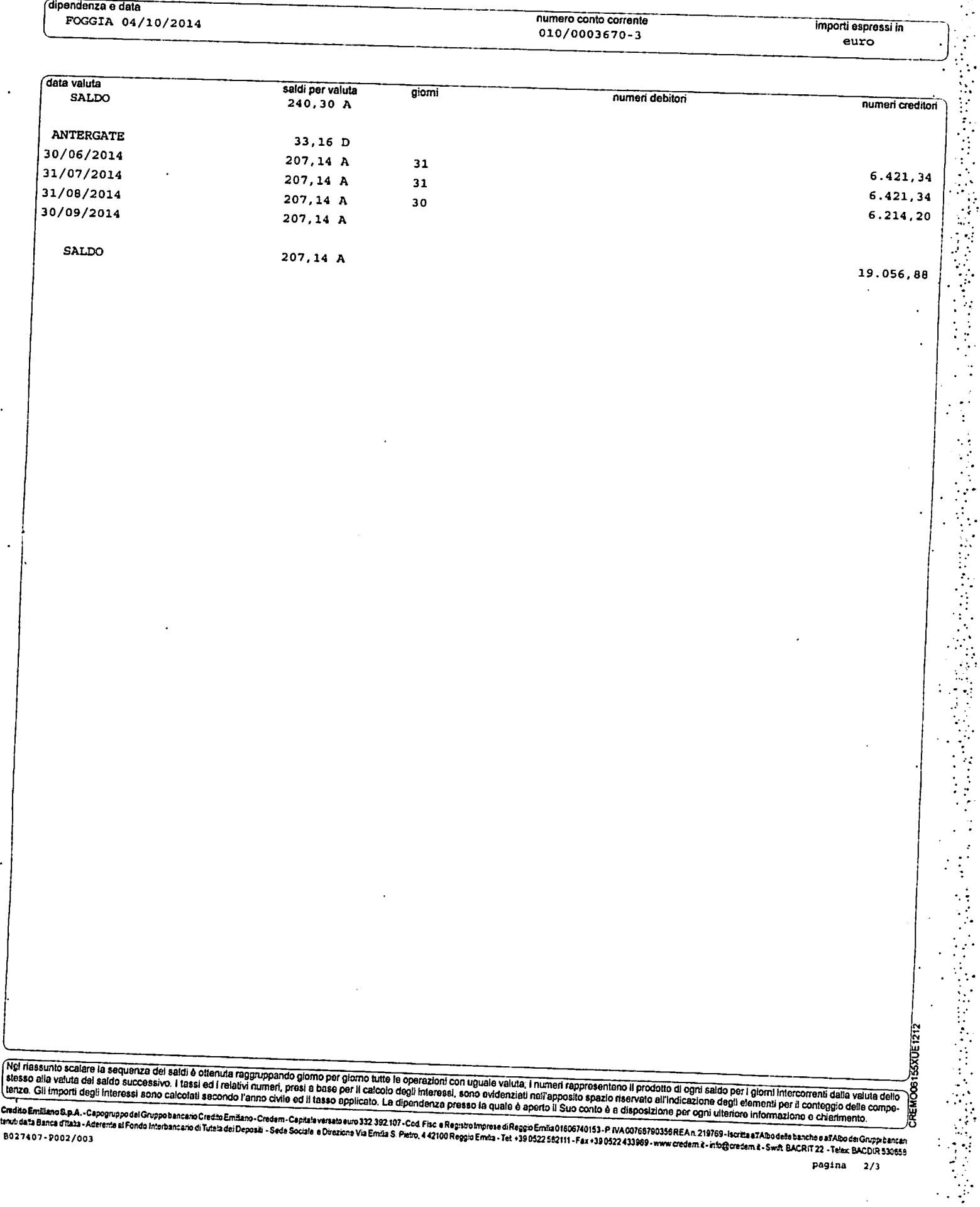

 $\ddot{\phantom{0}}$ 

#### **CONTO CORRENTE**

## estratto conto al 30 settembre 2014

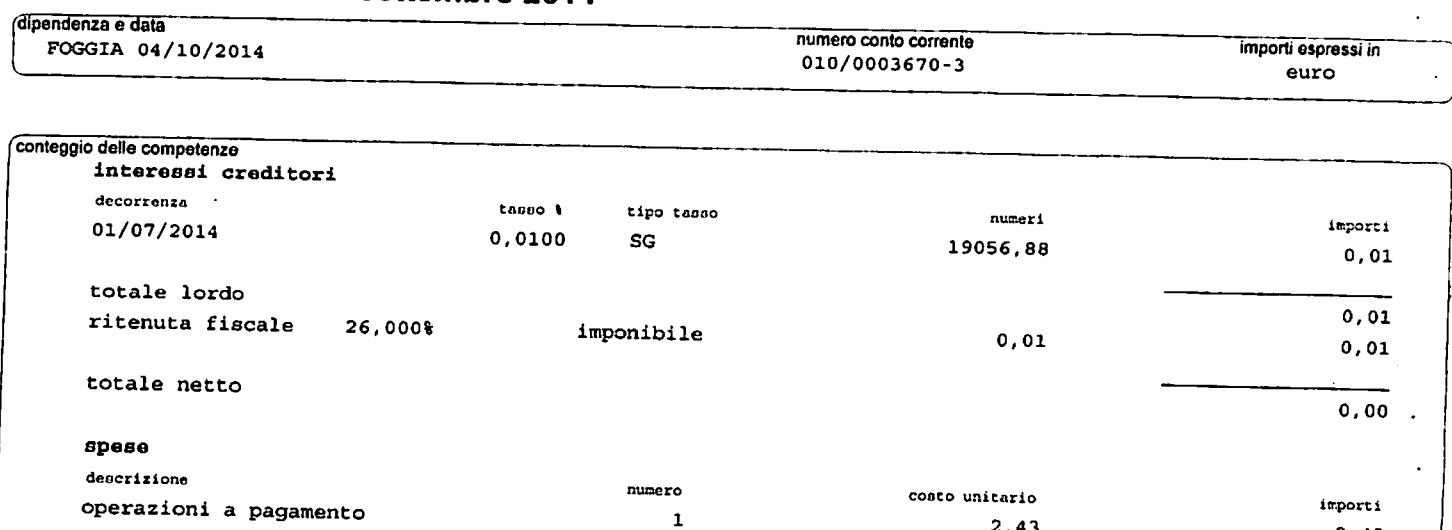

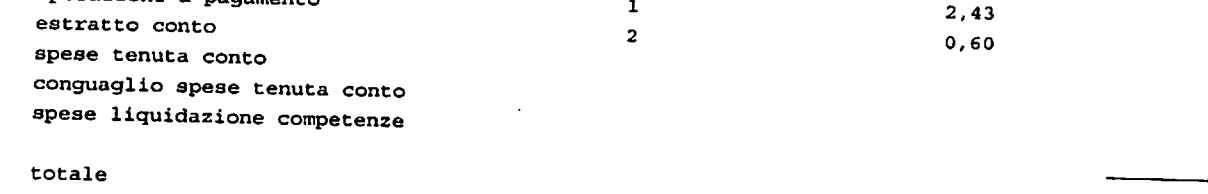

50,86

2,43 1,20 32,71  $0,37-$ 14,89

#### legenda tipo tasso

SG = Tasso di interesse previsto dal prodotto, applicato sulla giacenza media del rapporto.

nepilogo competenze<br>interessi netti a credito importo a debito importo a credito<br>0,00 interessi a debito  $0,00$ commissioni massimo scoperto  $0,00$ spese e commissioni CREMO06155XUE1212 50,86 totali 50,86 sbilancio competenze  $0,00$ 50,86

> $\mathcal{O}^{\pm}$  $\cdot$  $\mathcal{F}_{\mathcal{G}}$ ÷

UTENTE: 5370 DATA: 14/10/2014 NUM.OPER. 1658 AREA  $\Rightarrow$  CC  $FUNZIONE$  ==> INT OPER.  $\Rightarrow$  MOV --------------- DOCUMENTO AD USO INTERNO - NON DISTRIBUIRE ---------A11.01 CODICE DEL RAPPORTO:  $591/010/003670$  (RES.) --------BU=RT GEST=GSB/00591/00003 INTESTAZIONE ANAGRAFICA: PERRONE FRANCESCO ANTONIO DIVISA RAPPORTO: EUR pag. 01 **DATA** CAUSALE DESCRIZIONE **VALUTA** IMPORTO FIL.<br>50,86-660 06/10/14 CP/CC COMPETENZE C/C 30/09/14  $14/10/14$ SALDO CONTABILE 156,28 OP. SOGGETTE A STC  $\mathbf{1}$ OP. NON SOGGETTE A STC  $\mathbf 0$ 

ŧ

÷.

 $\ddot{\cdot}$ 

4

意义

 $\ddot{\cdot}$ 

÷.

 $\ddot{\phantom{a}}$ 

 $\ddot{\cdot}$  $\overline{z}$  $\ddot{\cdot}$ 

 $F \le (A)$  vanti (=PF8), in (D) ietro (=PF7), (F) ine (=PF3), fu (T) uri (=PF10) \*\* FINE TRANSAZIONE \*\*

## Conto corrente e servizi vari: estinzione e/o revoca

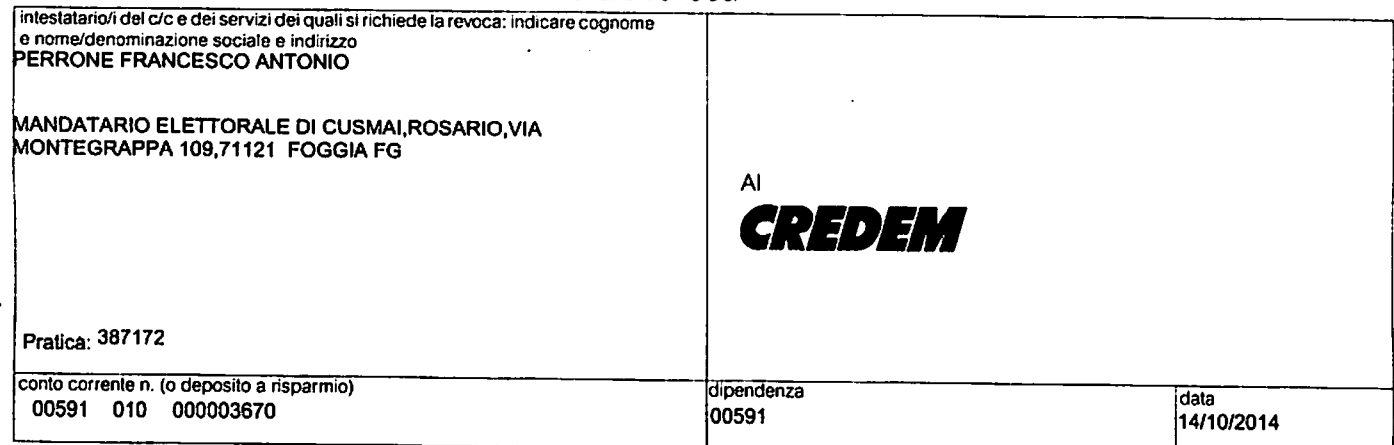

Con la presente Vi prego/preghiamo di dare corso all'operazione/i di estinzione o revoca per il/i servizio/i da me/noi contrassegnato/i con il segno di croce. Nei casi di richiesta di estinzione/revoca dei servizi di conto

tipo operazione (barrare con "X" l'operazione che interessa)

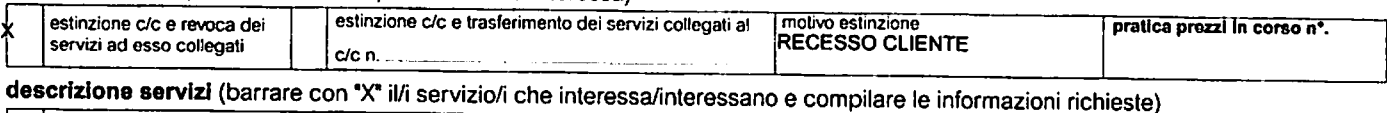

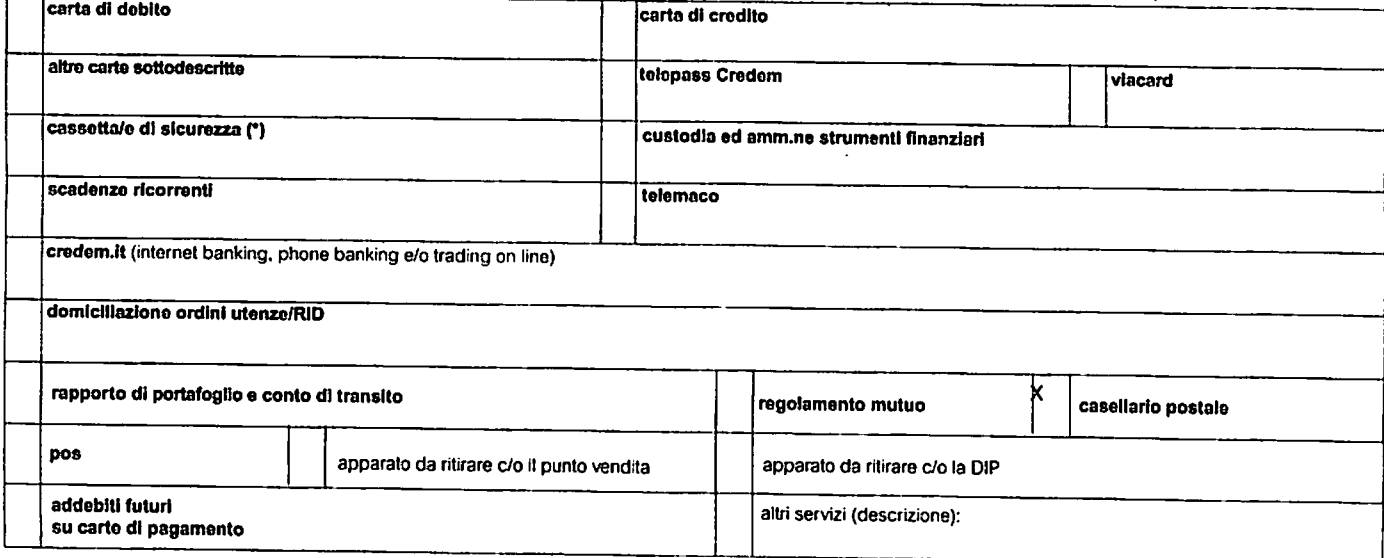

## descrizione servizi non estinti/revocati da regolare per cassa

mutuo

#### modalità di regolamento del saldo contabile

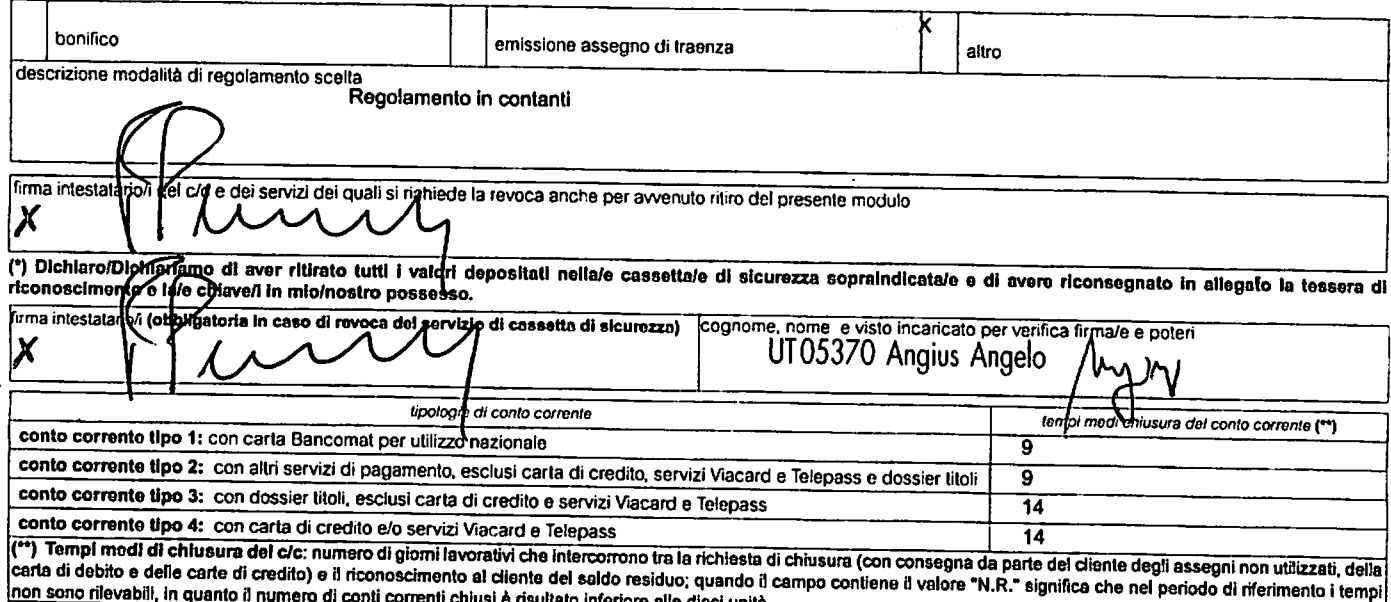

 $\ddot{\phantom{1}}$